# L2Stat. **Corrigé contrôle continu 1** Mars 2010

### I EXERCICE 1 (3pts)

- 1. On peut dire que 50% des ménages avaient en 2004, un revenu disponible inférieur ou égal à 24599 € et 50% un revenu disponible supérieur ou égal à 24599  $\in$
- 2. Il s'agit d'un caractère qualitatif.
- 3. Il y a 4 modalités: "Chez les parents", "à l'extérieur mais pas en couple", "en couple non marié" et "en couple marié".
- 4. Le mode de cette série est : "Chez les parents", c'est la modalité qui a la plus grande fréquence.

#### II EXERCICE 2 (3pts)

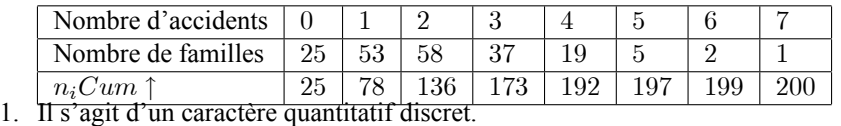

2. Pour dÈterminer la mÈdiane, il faut d'abord rappeler que la sÈrie ayant un nombre pair d'observations, il n'y aura pas de mÈdiane, mais un intervalle médian, l'intervalle constitué par la 100ème et la 101ème observation. qui sont ici des 2 ; par convention on prend en général pour médiane, le centre de l'intervalle médian, donc ici 2 (on a utilisé les effectifs cumulés croissants)

### III EXERCICE 3

On note  $a_i$  et  $b_i$  les bornes inférieures et supérieures des classes et on calcule les amplitudes de classes :  $b_i - a_i$ . On représente ce caractère continu par un histogramme ; les classes étant d'amplitudes inégales, on doit corriger les effectifs en utilisant la densité  $d_i = \frac{n_i}{l_i}$ 

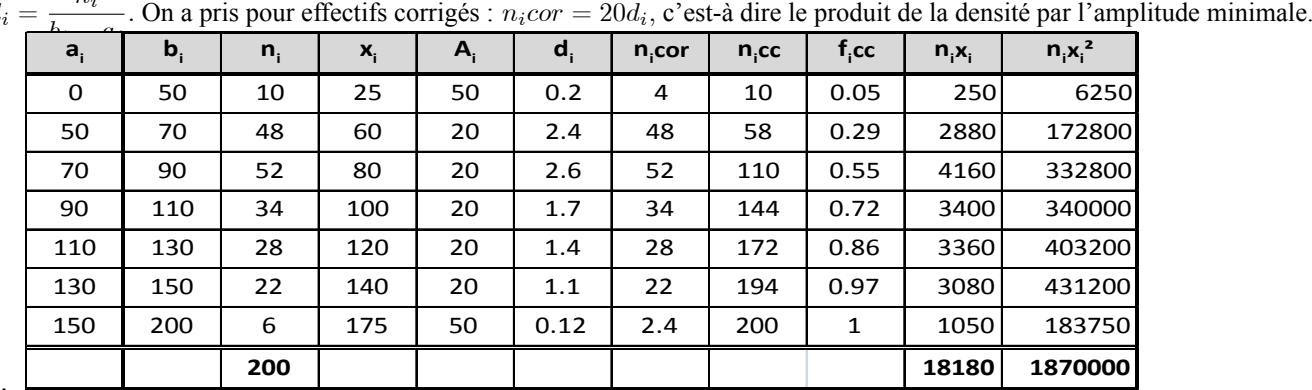

1.

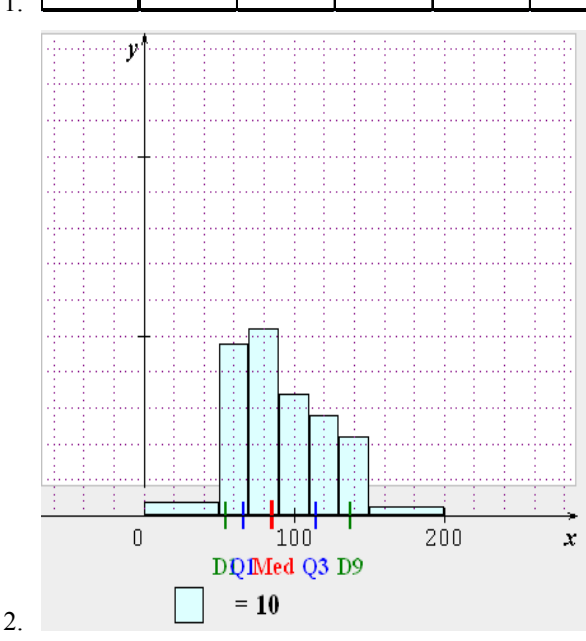

# Corrigé contrôle continu 1

- 3. La classe modale est celle qui a la plus grande densité, soit la classe [70; 90]; c'est le rectangle le plus haut de l'histogramme.
- 4. Les fréquences cumulées croissantes sont calculées dans le tableau.

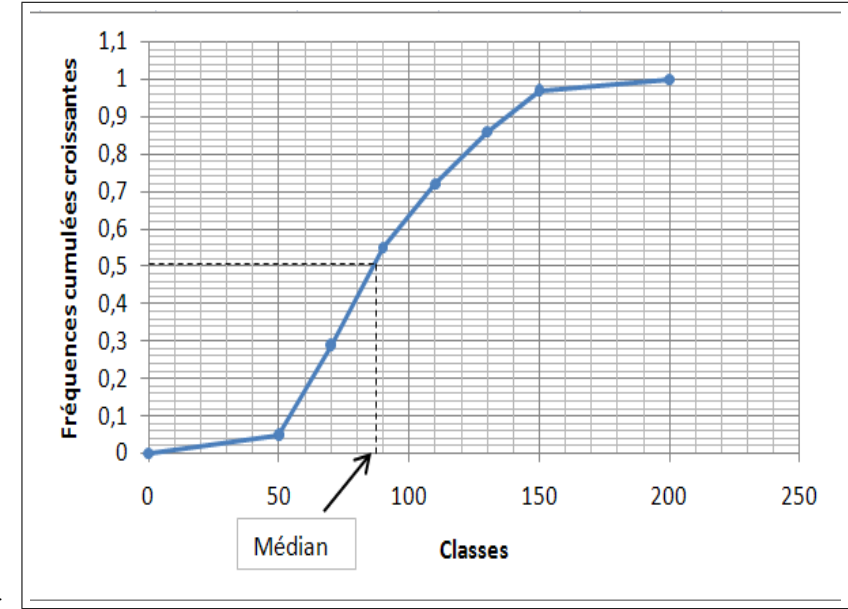

- 5.
- 6. La médiane est localisée dans la classe [70; 90] à l'aide des effectifs cumulés croissants et calculée ensuite par interpolation linéaire<br>
:  $\frac{110-58}{90-70} = \frac{100-58}{Me-70}$  soit  $Me = 70 + \frac{20*42}{52} = 86.15$
- 7. La calculatrice donne :  $\bar{x} = 90.9$ ,  $\sigma(x) \approx 32.97$  et  $\sigma(x) \approx 32.97$ ; le tableau donne :  $\bar{x} = \frac{18180}{200}V(x) = 90.9$  et  $V(x) = \frac{1870000}{200} 90.9^2 = 1087.19$  soit  $\sigma(x) = \sqrt{V(x)} = \sqrt{1087.19} = 32.97$